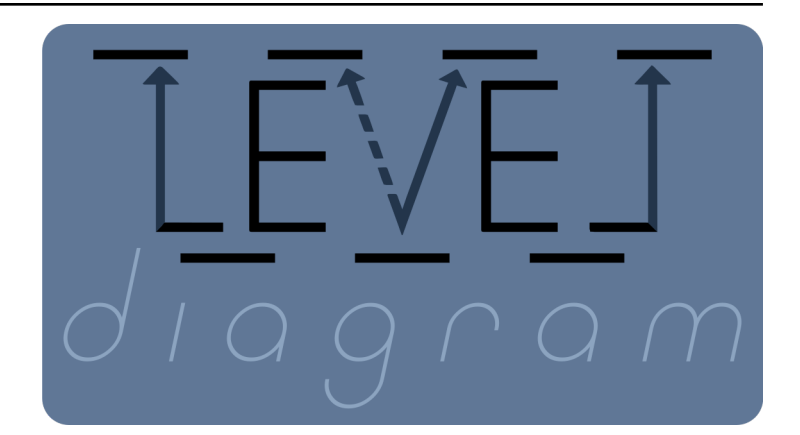

# **leveldiagram**

*Release 0.3.1*

**David Meyer**

**Jan 25, 2024**

# **DOCUMENTATION**

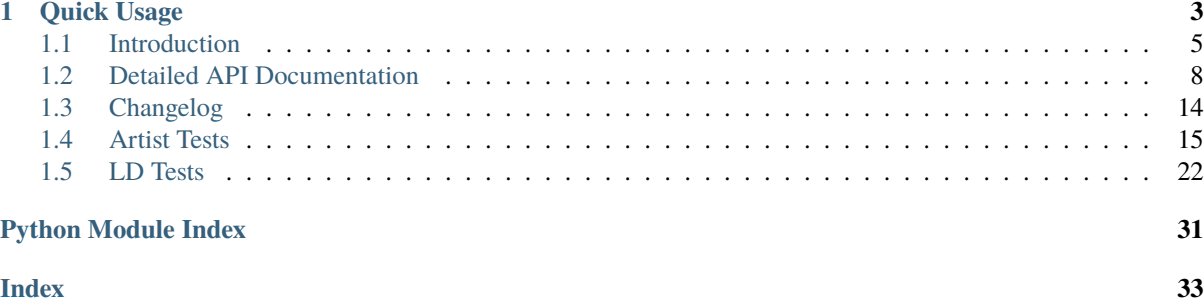

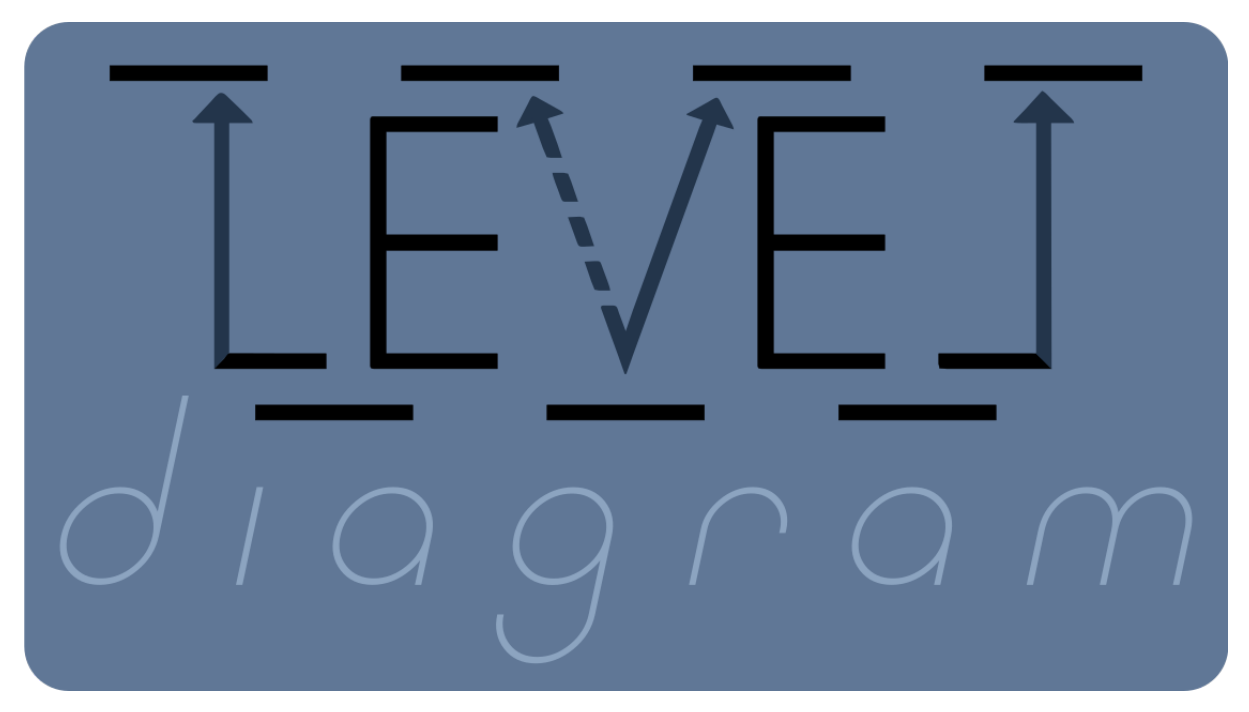

This module creates energy level diagrams common to atomic physics as matplotlib graphics. The level structure is defined using networkx graphs.

# **CHAPTER ONE**

# **QUICK USAGE**

<span id="page-6-0"></span>This package takes networkx directional graphs, which can be used to effectively define a system hamiltonian, and creates an energy diagram representing the system. The nodes of the graph represent the energy levels. The edges of the graph represent the couplings between levels.

Passing a simple graph to the basic level diagram constructor will produce a passable output for simple visualization purposes.

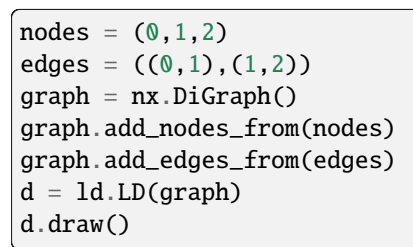

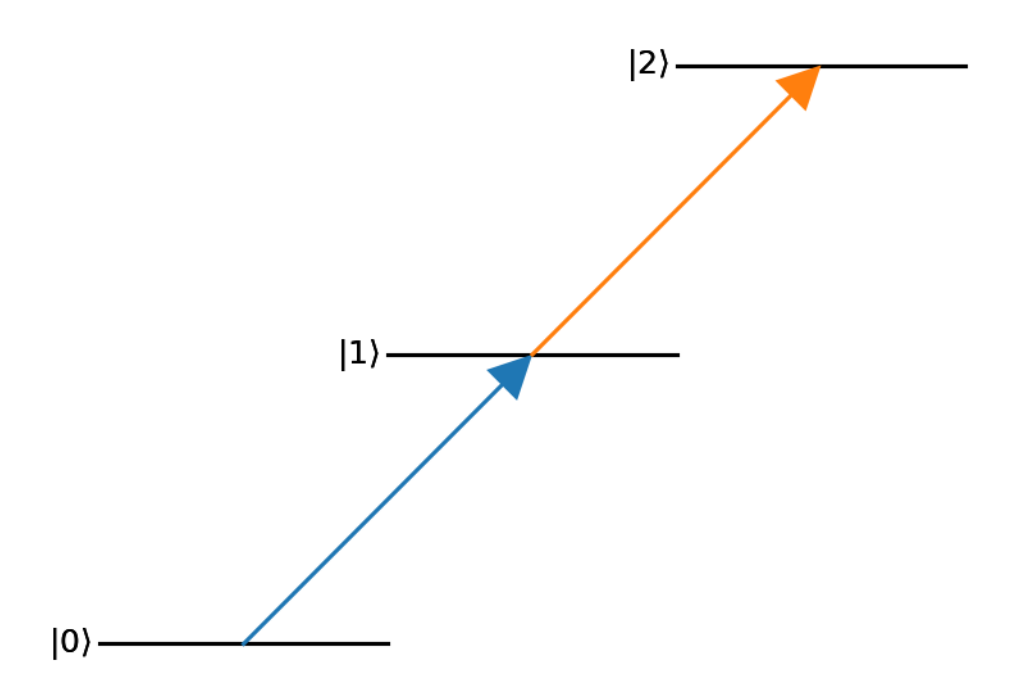

Global settings for the three primitive objects used by leveldiagram can be set by passing keyword argument dictionaries to the LD constructor. To control options for a single level or coupling, save these keyword arguments to the respective node or edge of the supplied graph. Generally, the levels and couplings take standard matplotlib 2D line configuration arguments.

```
nodes = ((0, { 'bottom_test': 'ground'}),(1,{'right_text':'excited'}),
         (2,{'top_text':'rydberg'}))
edges = ((0,1, { 'label' : '}\omega_p`'),
```

```
(1,2, {'label':'$\\Omega_c$'}))
graph = nx.DiGraph()graph.add_nodes_from(nodes)
graph.add_edges_from(edges)
d = Id.LD(qraph, coupling<sub>de</sub> faults = {'arrowsize':0.15,'lw':3})d.draw()
```
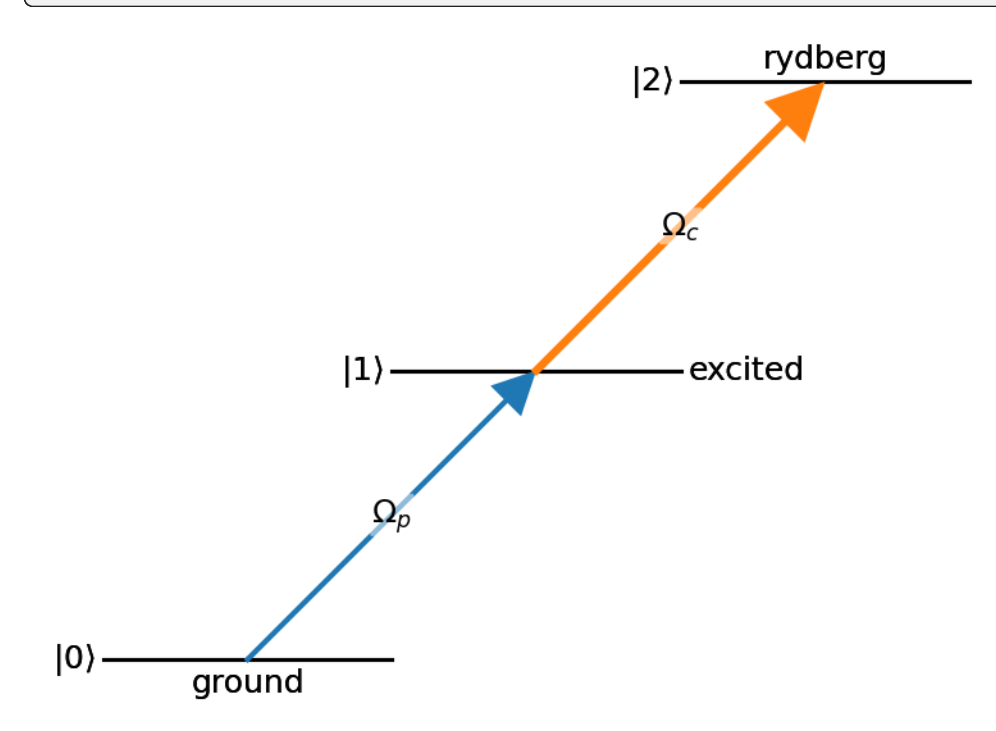

With some basic scripting to create the graph appropriately, much more complicated level diagrams can be made with relative ease.

```
hf_nodes = [((f,i), {('top' if f==2 else 'bottom') + '__text': '$\text{m_F}='+f'{i:d}''+'\text{``},'enerqy': f-1.
                      'xpos':i,
                      'width':0.75,
                      'text_kw':{'fontsize':'large'}})
             for f in [1,2]
             for i in range(-f, f+1)]
lin_couples = [((1,i),(2,i),{'label':l,'color':'C0',
                             'label_kw':{'fontsize':'medium','color':'C0'}})
                for i,l in zip(range(-1,2), ['1/2', '2/3', '1/2'])]sp\_couples = [((1,i),(2,i+1),{'label':l,'color':c1'},
                                'label_offset':'right',
                             'label_kw':{'fontsize':'medium','color':'C1'}})
             for i,l in zip(range(-1,2), ['1/6', '1/2', '1'])]sm_couples = [((1,i),(2,i-1),{'label':l, 'color':'C2',
                                'label_offset':'left',
                             'label_kw':{'fontsize':'medium','color':'C2'}})
             for i,l in zip(range(-1,2), ['1', '1/2', '1/6'])]hf_edges = lin_couples + sp_couples + sm_couples
hf_{\text{graph}} = nx \cdot \text{DiGraph}()hf_graph.add_nodes_from(hf_nodes)
hf_graph.add_edges_from(hf_edges)
d = 1d.LD(hf_graph, default_labels = 'none')d.ax.margins(y=0.2)
```
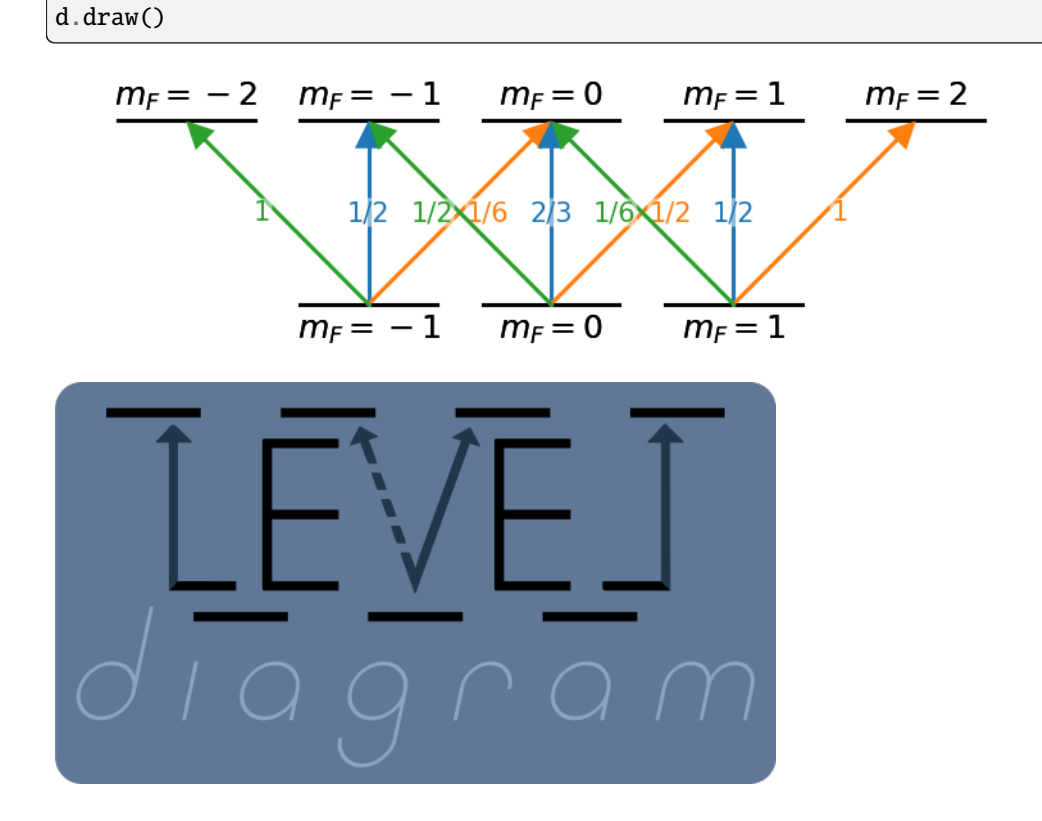

# <span id="page-8-0"></span>**1.1 Introduction**

%matplotlib inline

```
import networkx as nx
import leveldiagram as ld
```
To begin, the system is defined using a directional graph, provided by the networkx.DiGraph class. The nodes of this graph represent the levels, the edges represent the desired couplings.

Passing a simple graph to the base level diagram constructor LD will produce a passable output for simple visualization.

```
nodes = (0, 1, 2)edges = ((0,1),(1,2))graph = nx.DiGraph()graph.add_nodes_from(nodes)
graph.add_edges_from(edges)
```

```
d = 1d.LD(graph)d.draw()
d.fig.savefig('basic_example.png', bbox_inches='tight', dpi=150)
```
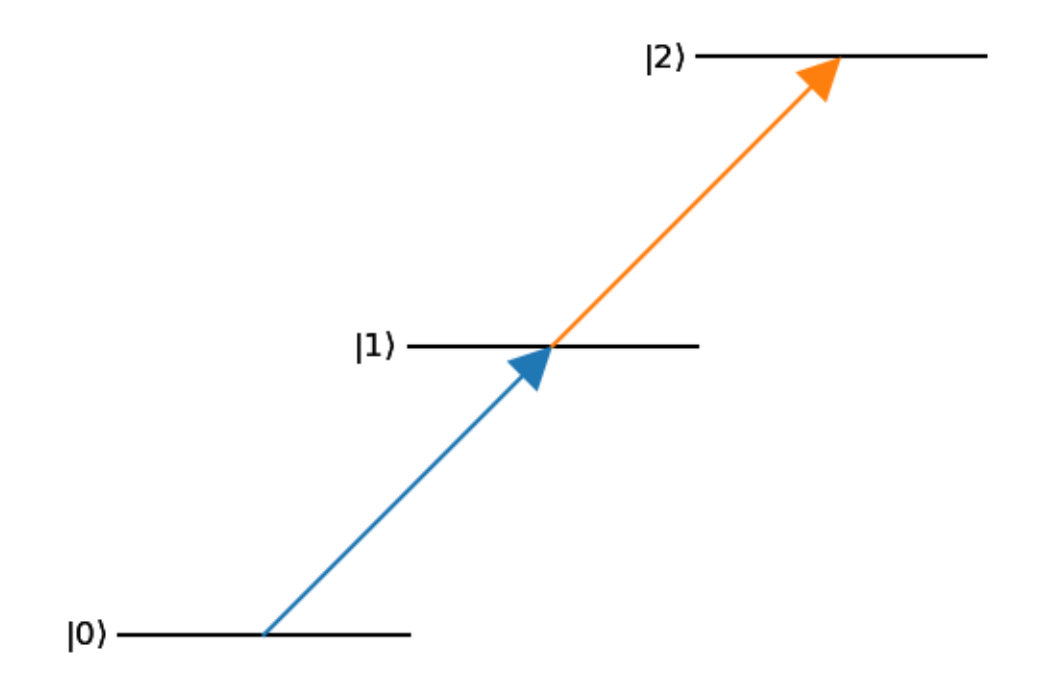

In keeping with peak matplotlib form, getting something that looks nicer requires applying custom configuration settings that control many of the aspects of the diagram.

Gloabl settings can be controlled by passing in keyword argument dictionaries to the constructor.

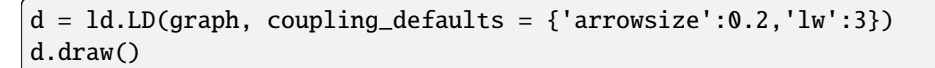

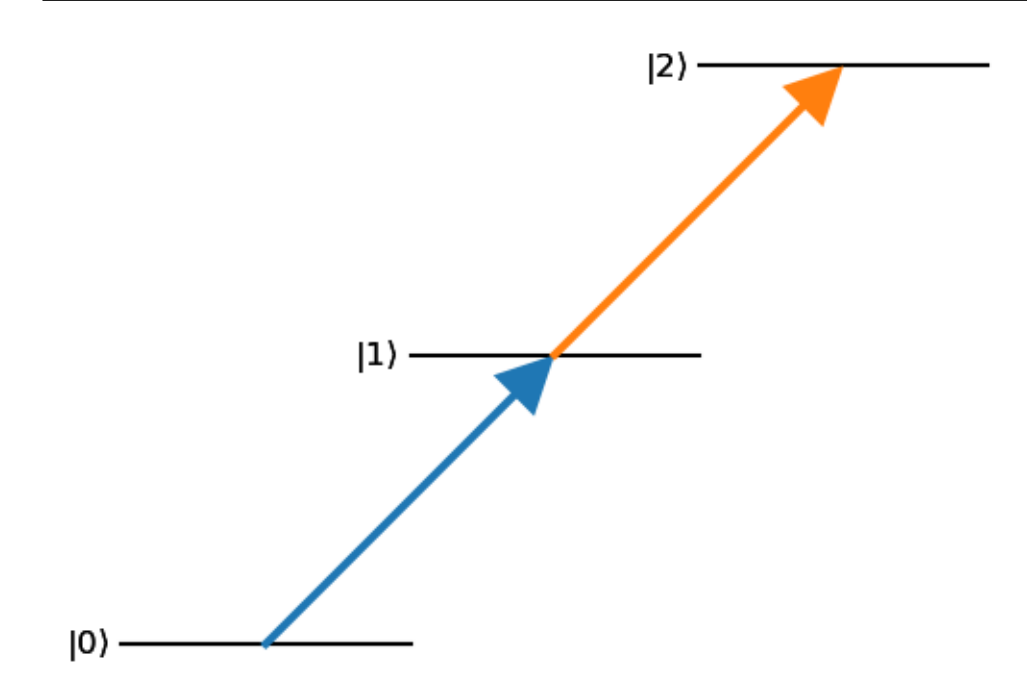

NetworkX graphs take an internal structure of nested dictionaries. Leveldiagram utilizes this to provide keyword argument control over each element in the graph.

```
nodes = ((0, { 'bottom_test': 'ground'}),(1,{'right_text':'excited'}),
         (2,{'top_text':'rydberg'}))
edges = ((0,1, {'label':'$\\Omega_p$', 'lw':2}),
```

```
(1,2, {'label':'$\\Omega_c$','lw':3, 'arrowsize':0.2}))
graph = nx.DiGraph()graph.add_nodes_from(nodes)
graph.add_edges_from(edges)
```
 $d = 1d.LD(graph)$ d.draw() d.fig.savefig('intermediate\_example.png', bbox\_inches='tight', dpi=150)

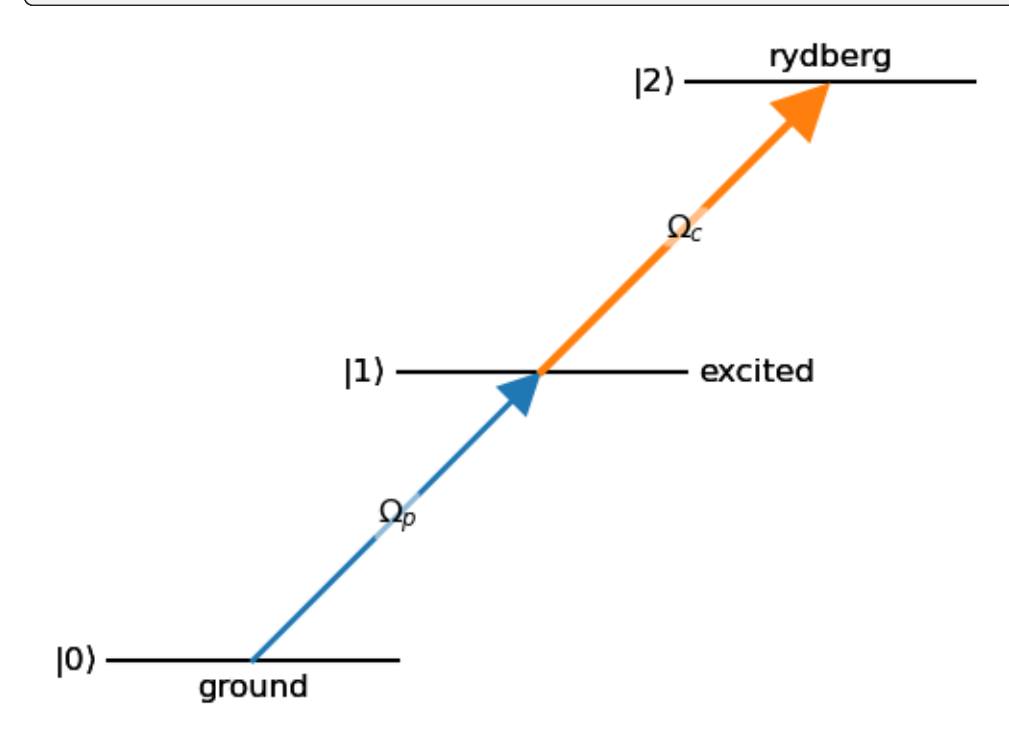

More detailed examples of element configuration and diagram creation, including embedding a diagram in a larger figure, are shown in the Example Notebooks.

ld.about()

leveldiagram ====================

leveldiagram Version: 0.2.0

Dependencies

====================

Python Version: 3.10.8 NumPy Version: 1.23.4 Matplotlib Version: 3.5.3 NetworkX Version: 2.8.4

# <span id="page-11-2"></span><span id="page-11-0"></span>**1.2 Detailed API Documentation**

Documention of the classes and methods provided by **leveldiagram**

# **1.2.1 Level Diagram Constructors**

```
class leveldiagram.LD(graph, ax=None, default_label='left_text', level_defaults=None,
                          coupling_defaults=None, wavy_defaults=None, deflection_defaults=None,
                          use_ld_kw=False)
```
Basic Level Diagram drawing class.

This class is used to draw a level diagram based on a provided Directional Graph. The nodes of this graph define the energy levels, the edges define the couplings.

**Note:** In keeping with the finest matplotlib traditions, default options and behavior will produce a *reasonable* output from a graph. To get more refined diagrams, global options can be set by passing keyword argument dictionaries to the constructor. Options per level or coupling can be set by setting keyword arguments in the dictionaries of the nodes and edges of the graph.

### **Examples**

```
>>> nodes = (0, 1, 2)>>> edges = ((0,1), (1,2))\gg graph = nx. DiGraph()
>>> graph.add_nodes_from(nodes)
>>> graph.add_edges_from(edges)
\gg d = 1d.LD(graph)
\gg d.draw()
```
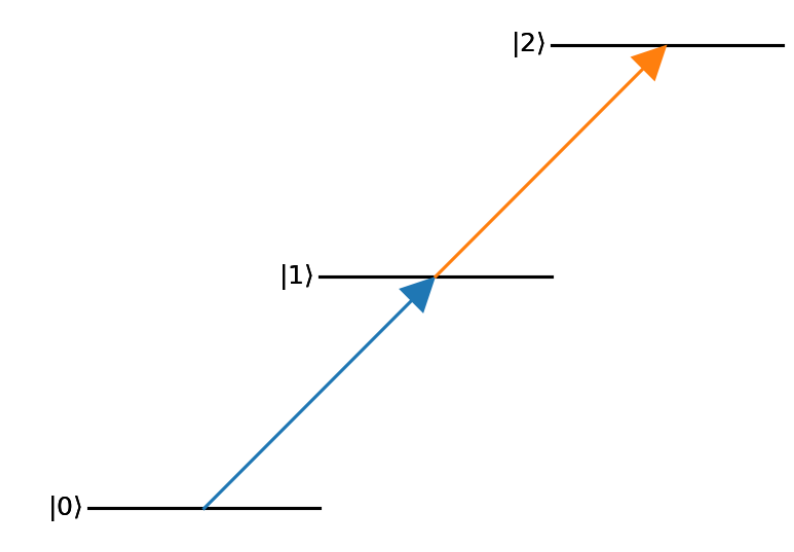

#### **Parameters**

• graph ( $networkx$ .  $DiGraph$ ) – Graph object that defines the system to diagram

Beyond the arguments provided to the Coupling artist primitive, each coupling plotted by [LD](#page-11-1) can also take the following parameters (which are defined as edge attributes on the graph).

**– hidden**: bool - Tells [LD](#page-11-1) to ignore this coupling

- <span id="page-12-1"></span>**– start\_anchor**: str or 2-element tuple - Controls the start anchor point
- **– stop\_anchor**: str or 2-element tuple Controls the stop anchor point
- **– detuning**: float How much to detune the coupling from the transition by. Defined in x-coordinate units.
- **– wavy**: bool Make coupling arrow a sine wave. Uses default options if wavy specific options not provided.
- **– deflect**: bool Make coupling a deflected, circular coupling. Uses default options if deflect specific options not provided.
- ax  $(matplotlib,axes, Axes, optional) Axes to add the diagram to. If None,$ creates a new figure and axes. Default is None.
- default\_label ([str,](https://docs.python.org/3/library/stdtypes.html#str) optional) Sets which text label direction to use for default labelling, which is the node index inside a key. Valid options are 'left\_text', 'right\_text', 'top\_text', 'bottom\_text'. If 'none', no default labels are not generated.
- level\_defaults ([dict,](https://docs.python.org/3/library/stdtypes.html#dict) optional) [EnergyLevel](#page-15-0) default values for whole diagram. Provided values override class defaults. If None, use class defaults.
- coupling\_defaults  $(dict, optimal) Coupling$  $(dict, optimal) Coupling$  $(dict, optimal) Coupling$  $(dict, optimal) Coupling$  default values for whole diagram. Provided values override class defaults. If None, use class defaults.
- wavy\_defaults ([dict,](https://docs.python.org/3/library/stdtypes.html#dict) optional) Wavy specific [Coupling](#page-13-0) default values for whole diagram. Provided values override class defaults. If None, use class defaults.
- deflection\_defaults ([dict,](https://docs.python.org/3/library/stdtypes.html#dict) optional) Deflection specific [Coupling](#page-13-0) default values for whole diagram. Provided values override class defaults. If None, use class defaults.
- use\_ $ld$ \_kw $(bool)$  $(bool)$  $(bool)$  –

```
_coupling_defaults = {'arrowsize': 0.15, 'label_kw': {'fontsize': 'large'}}
    Coupling default parameters dictionary
```

```
\text{\_}deflection\text{\_}dest = {'deflection': 0.25}
```
Default parameters for a deflection

```
_level_defaults = {'color': 'k', 'text_kw': {'fontsize': 'large'}, 'width':
1}
```
EnergyLevel default parameters dictionary

```
\text{www\_defaults} = \{ 'halfperiod': \space 0.1, 'waveamp': \space 0.05 \}
```
Default parameters for a wavy coupling

```
couplings: Dict[Tuple[int, int], Coupling]
```
Stores couplings to be drawn

### draw()

Add artists to the figure.

This calls [matplotlib.axes.Axes.autoscale\\_view\(\)](https://matplotlib.org/stable/api/_as_gen/matplotlib.axes.Axes.autoscale_view.html#matplotlib.axes.Axes.autoscale_view) to ensure plot ranges are increased to account for objects.

It may be necessary to increase plot margins to handle labels near edges of the plot.

### generate\_couplings()

Creates the Coupling and WavyCoupling artisits from the graph edges.

They are saved to the [couplings](#page-12-0) dictionary.

### <span id="page-13-3"></span>generate\_levels()

Creates the EnergyLevel artists from the graph nodes.

They are saved to the [levels](#page-13-1) dictionary.

<span id="page-13-1"></span>levels: [Dict](https://docs.python.org/3/library/typing.html#typing.Dict)[\[int,](https://docs.python.org/3/library/functions.html#int) [EnergyLevel](#page-15-0)]

Stores levels to be drawn

### <span id="page-13-2"></span>**1.2.2 Artist Primitives**

Customized matplotlib artist primitives

```
class leveldiagram.artists.Coupling(start, stop, arrowsize, deflection=0.0, waveamp=0.0,
```
*halfperiod=0*, *arrowratio=1*, *tail=False*, *arrow\_kw=None*, *label=''*, *label\_offset='center'*, *label\_rot=False*, *label\_flip=False*, *label\_kw=None*, *\*\*kwargs*)

Bases: [Line2D](https://matplotlib.org/stable/api/_as_gen/matplotlib.lines.Line2D.html#matplotlib.lines.Line2D)

Coupling artist for showing couplings between levels.

This artist is a conglomeration of artists.

- [Line2D](https://matplotlib.org/stable/api/_as_gen/matplotlib.lines.Line2D.html#matplotlib.lines.Line2D) for the actual coupling path
- [Polygon](https://matplotlib.org/stable/api/_as_gen/matplotlib.patches.Polygon.html#matplotlib.patches.Polygon) for the arrow heads
- [Text](https://matplotlib.org/stable/api/text_api.html#matplotlib.text.Text) for the label

Sufficient methods are overridden from the base Line2D class to ensure the other artists are rendered whenever the main artist is rendered.

### **Parameters**

- start (2-element collection) Coupling start location in data coordinates
- stop (2-element collection) Coupling end location in data coordinates
- arrowsize  $(fload)$  Size of arrowheads in x-data coordinates
- deflection  $(f$ loat, optional) Amount to bend the center of the coupling arrow away from linear. Defined in y-coordintes. Default is 0 or no deflection.
- waveamp  $(fload, optional)$  Amplitude of sine wave modulation of the coupling arrow. Defined in y-coordinates. Default is 0 or no waviness.
- halfperiod ([float,](https://docs.python.org/3/library/functions.html#float) optional) Length of half-period of sine modulation. Defined in x-coordinates. Both waveamp and period must be non-zero to get modulation. Default is 0 or no waviness.
- arrowratio ([float,](https://docs.python.org/3/library/functions.html#float) optional) Aspect ratio of the arrowhead. Default is 1 for equal aspect ratio.
- tail ([bool,](https://docs.python.org/3/library/functions.html#bool) optional) Whether to draw an identical arrowhead at the coupling base. Default is False.
- arrow\_kw ([dict,](https://docs.python.org/3/library/stdtypes.html#dict) optional) Dictionary of keyword arguments to pass to [matplotlib.patches.Polygon](https://matplotlib.org/stable/api/_as_gen/matplotlib.patches.Polygon.html#matplotlib.patches.Polygon) constructor. Note that keyword arguments provided to this function will clobber identical keys provided here.
- label  $(str, optional)$  $(str, optional)$  $(str, optional)$  Label string to apply to the coupling. Default is no label.
- label\_offset ([str,](https://docs.python.org/3/library/stdtypes.html#str) optional) Offset direction for the label. Options are 'center', 'left', and 'right'. Default is center of the coupling line.
- label\_rot ([bool,](https://docs.python.org/3/library/functions.html#bool) optional) Label is justified along the coupling arrow axis if True. Default is False, so label is oriented along x-axis always.
- <span id="page-14-0"></span>• label\_flip ([bool,](https://docs.python.org/3/library/functions.html#bool) optional) – Apply a 180 degree rotation to the label. Default is False.
- label\_kw  $(dict, optimal)$  $(dict, optimal)$  $(dict, optimal)$  Dictionary of keyword arguments to pass to the [matplotlib.text.Text](https://matplotlib.org/stable/api/text_api.html#matplotlib.text.Text) constructor.
- kwargs Optional keyword arguments passed to the [matplotlib.lines.Line2D](https://matplotlib.org/stable/api/_as_gen/matplotlib.lines.Line2D.html#matplotlib.lines.Line2D) constructor and the [matplotlib.patches.Polygon](https://matplotlib.org/stable/api/_as_gen/matplotlib.patches.Polygon.html#matplotlib.patches.Polygon) constructor for the arrowhead. Note that 'color' will be automatically changed to 'facecolor' for the arrowhead to avoid extra lines.

### draw(*renderer*)

Draw the Artist (and its children) using the given renderer.

This has no effect if the artist is not visible (.Artist.get\_visible returns False).

#### **Parameters**

renderer (~matplotlib.backend\_bases.RendererBase subclass.) –

#### **Notes**

This method is overridden in the Artist subclasses.

### init\_arrowheads(*\*\*kwargs*)

Creates the arrowhead(s) for the coupling as matplotlib polygon objects.

#### **Parameters**

kwargs – Optional keyword arguments to pass to the [matplotlib.patches.Polygon](https://matplotlib.org/stable/api/_as_gen/matplotlib.patches.Polygon.html#matplotlib.patches.Polygon) constructor.

init\_label(*label*, *label\_offset*, *label\_rot*, *label\_flip*, *\*\*label\_kw*)

Creates the coupling label text object.

### **Parameters**

- label  $(str)$  $(str)$  $(str)$  Label string to apply to the coupling.
- label\_offset ([str](https://docs.python.org/3/library/stdtypes.html#str)) Offset direction for the label. Options are 'center', 'left', and 'right'.
- label\_rot ([bool](https://docs.python.org/3/library/functions.html#bool)) Label will be justified along the coupling arrow axis if True.
- label\_flip ([bool](https://docs.python.org/3/library/functions.html#bool)) Apply a 180 degree rotation to the label.
- label\_kw Keyword arguments to pass to the [matplotlib.text.Text](https://matplotlib.org/stable/api/text_api.html#matplotlib.text.Text) constructor.

#### init\_path()

Calculates the desired path for the line of the coupling.

The returned path is a line relative to the x-axis of the correct length. Transforms are used to move and rotate this path to the end location. This method of making the couplings is a little convoluted, but it allows for simple definition of very general paths (line sine waves) without distortions.

### **Returns**

- **x** (*numpy.ndarray*) x-coordinates of the data points for the un-rotated, un-translated path
- **y** (*numpy.ndarray*) y-coordinates of the data points for the un-rotated, un-translated path

#### **Return type**

*[Tuple](https://docs.python.org/3/library/typing.html#typing.Tuple)*[*[ndarray](https://numpy.org/doc/stable/reference/generated/numpy.ndarray.html#numpy.ndarray)*, *[ndarray](https://numpy.org/doc/stable/reference/generated/numpy.ndarray.html#numpy.ndarray)*]

set\_axes(*axes*)

### <span id="page-15-1"></span>set\_figure(*figure*)

Set the .Figure instance the artist belongs to.

**Parameters** fig  $(\sim matplotlib.figure.Figure) -$ 

set\_transform(*transform*)

Set the artist transform.

**Parameters**

t (~matplotlib.transforms.Transform) –

```
class leveldiagram.artists.EnergyLevel(energy, xpos, width, right_text='', left_text='', top_text='',
                                               bottom_text='', text_kw=None, **kwargs)
```
Bases: [Line2D](https://matplotlib.org/stable/api/_as_gen/matplotlib.lines.Line2D.html#matplotlib.lines.Line2D)

Energy level artist.

This object also implements a number of potential Text artists for labelling. It also includes helper methods for getting the exact coordinates of anchor points for connected coupling arrows and the like.

#### **Parameters**

- energy  $(f$ loat) y-axis position of the level
- xpos  $(fload)$  x-axis position of the level
- width  $(f$ loat) Width of the level line, in units of the x-axis
- right\_text  $(str, optional)$  $(str, optional)$  $(str, optional)$  Text to put to the right of the level
- left\_text  $(str, optional)$  $(str, optional)$  $(str, optional)$  Text to put to the left of the level
- top\_text  $(str, optional)$  $(str, optional)$  $(str, optional)$  Text to put above the level
- bottom\_text  $(str, optional)$  $(str, optional)$  $(str, optional)$  Text to put below the level
- text\_kw ([dict,](https://docs.python.org/3/library/stdtypes.html#dict) optional) Dictionary of keyword-arguments passed to [matplotlib.text.Text](https://matplotlib.org/stable/api/text_api.html#matplotlib.text.Text)
- kwargs Passed to the [matplotlib.lines.Line2D](https://matplotlib.org/stable/api/_as_gen/matplotlib.lines.Line2D.html#matplotlib.lines.Line2D) constructor

### draw(*renderer*)

Draw the Artist (and its children) using the given renderer.

This has no effect if the artist is not visible (.Artist.get\_visible returns False).

### **Parameters**

renderer (~matplotlib.backend\_bases.RendererBase subclass.) –

### **Notes**

This method is overridden in the Artist subclasses.

get\_anchor(*loc='center'*)

Returns an anchor on the level in plot coordinates.

### **Parameters**

loc ([str](https://docs.python.org/3/library/stdtypes.html#str) or collection of 2 elements) – What reference point to return. 'center', 'left', 'right' gives those points of the level. A 2-element iterable is interpreted as offsets from the center location.

### **Raises**

[TypeError](https://docs.python.org/3/library/exceptions.html#TypeError) – If loc is not accepted string or a 2-element iterable.

### **Return type**

*[ndarray](https://numpy.org/doc/stable/reference/generated/numpy.ndarray.html#numpy.ndarray)*

### <span id="page-16-1"></span>get\_center()

Returns coordinates of the center of the level line.

**Returns**

x,y coordinates

**Return type**

[numpy.ndarray](https://numpy.org/doc/stable/reference/generated/numpy.ndarray.html#numpy.ndarray)

### get\_left()

Returns coordinates of the left of the level line.

**Returns**

x,y coordinates

**Return type**

[numpy.ndarray](https://numpy.org/doc/stable/reference/generated/numpy.ndarray.html#numpy.ndarray)

### get\_right()

Returns coordinates of the right of the level line.

**Returns**

x,y coordinates

**Return type**

[numpy.ndarray](https://numpy.org/doc/stable/reference/generated/numpy.ndarray.html#numpy.ndarray)

set\_axes(*axes*)

**Parameters** axes  $(Axes)$  $(Axes)$  $(Axes)$  –

#### set\_data(*x*, *y*)

Set the x and y data.

### **Parameters**

\*args  $((2, N)$  array or two 1D arrays) -

### set\_figure(*figure*)

Set the .Figure instance the artist belongs to.

**Parameters**

fig  $(\sim matplotlib.figure.Figure) -$ 

### set\_transform(*transform*)

Overridden to add padding offsets to labels.

### text\_labels: [Dict](https://docs.python.org/3/library/typing.html#typing.Dict)[\[str,](https://docs.python.org/3/library/stdtypes.html#str) [Text\]](https://matplotlib.org/stable/api/text_api.html#matplotlib.text.Text)

Text label objects to add to the level

### <span id="page-16-0"></span>**1.2.3 Utilities**

Miscellaneous utility functions

```
leveldiagram.utils.about()
```
Display version of leveldiagram and critical dependencies.

#### leveldiagram.utils.bra\_str(*s*)

Put a bra around the string in matplotlib.

#### **Parameters**

s ([Any](https://docs.python.org/3/library/typing.html#typing.Any)) – Object to be converted to a string and placed inside a bra.

**Returns**

A string that will render as ⟨s|

### <span id="page-17-1"></span>**Return type**

[str](https://docs.python.org/3/library/stdtypes.html#str)

### leveldiagram.utils.deep\_update(*mapping*, *\*updating\_mappings*)

Helper function to update nested dictionaries.

Lifted from [pydantic](https://github.com/pydantic/pydantic/blob/main/pydantic/_internal/_utils.py)

### **Returns**

Deep-updated copy of mapping

**Return type**

[dict](https://docs.python.org/3/library/stdtypes.html#dict)

### **Parameters**

- mapping  $(dict)$  $(dict)$  $(dict)$  –
- updating\_mappings  $(dict)$  $(dict)$  $(dict)$  –

### leveldiagram.utils.ket\_str(*s*)

Put a ket around the string in matplotlib.

### **Parameters**

s ([Any](https://docs.python.org/3/library/typing.html#typing.Any)) – Object to be converted to string and placed inside a ket.

### **Returns**

A string that will render as  $|s\rangle$ 

**Return type** [str](https://docs.python.org/3/library/stdtypes.html#str)

# <span id="page-17-0"></span>**1.3 Changelog**

### **1.3.1 v0.3.1**

### **Improvements**

• Remove implicit assumption in LD that graph node keys must be integers or floats

### **1.3.2 v0.3.0**

### **Improvements**

• Many improvements for releasing, docs, and linting workflows

### **1.3.3 v0.2.0**

### **Improvements**

- All coupling types are now available in Coupling
- Added option for circular coupling paths, set by a deflection parameter
- Added many options to LD for working with graphs from other projects
	- **–** Can now specify all leveldiagram control parameters under a single key ld\_kw. This helps avoid key naming conflicts between projects.
	- **–** Wavy and deflected couplings are enabled via 'wavy' and 'deflect' boolean control parameters
- **–** Individual couplings can be ignored by setting 'hidden' to True
- **–** Start and stop anchors can be specified independently for couplings

### **Bug Fixes**

• Fixed definition when using custom anchor positions

### **Deprecations**

• WavyCoupling is no longer used. Use Coupling with waveamp and halfperiod parameters defined.

### **1.3.4 v0.1.1**

### **Improvements**

• Add and about function for easy tracking of imrprovements in example notebooks

### **Bug Fixes**

• Fixed issue where level labels near the axes edge would get clipped

### **Deprecations**

• Updated some default plotting values

### **1.3.5 v0.1.0**

Initial release.

Includes the artist primitives EnergyLevel, Coupling, and WavyCoupling. Also includes the base leveldiagram creation class LD.

# <span id="page-18-0"></span>**1.4 Artist Tests**

%matplotlib inline

```
%load_ext autoreload
%autoreload 2
```

```
import matplotlib.pyplot as plt
import numpy as np
```

```
from leveldiagram.artists import Coupling, EnergyLevel
import leveldiagram as ld
```
# **1.4.1 Level Tests**

```
plt.close('all')
fig, ax = plt.subplots(1)ax.set_xlim((0,10))
ax.set_ylim((0,10))x = npuinspace(0,25,151)
y = np \sin(x)lev = EnergyLevel(5, 2, 1,r'$\left|n\mathrm{D}_{5/2}\right\rangle$', 'left', 'top', 'bottom',
                  color='b',alpha=0.8,linestyle='-', lw=2)
ax.add_line(lev)
ax.set_aspect('equal')
```
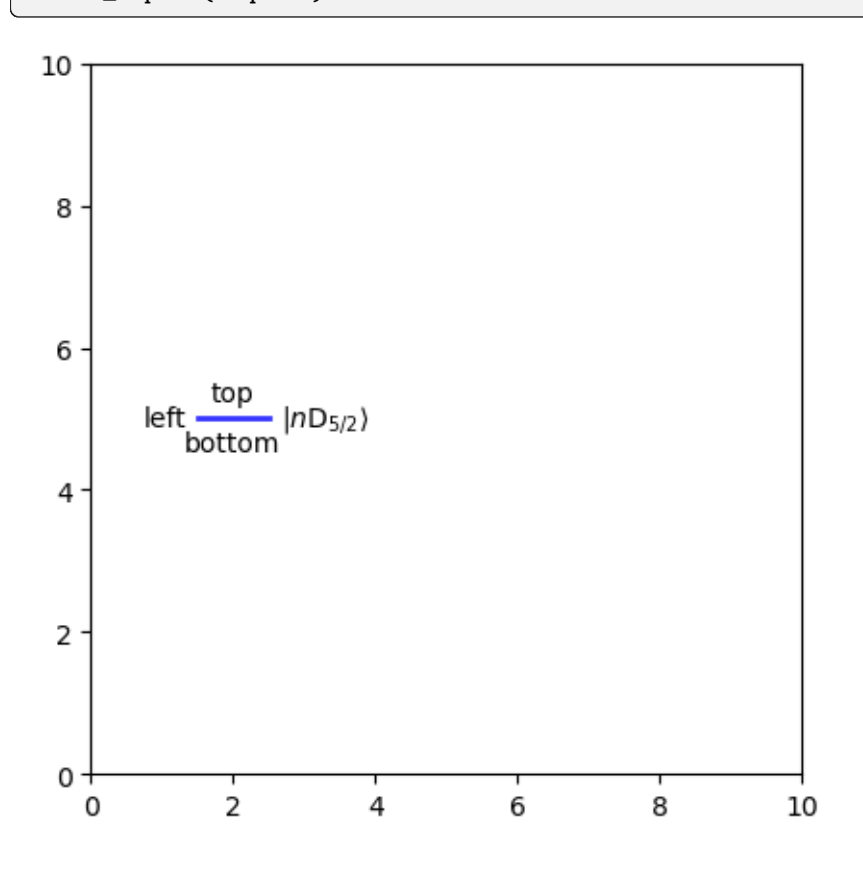

### **1.4.2 Coupling Tests**

```
plt.close('all')
fig, ax = plt.subplots(1)ax.set_xlim((18,38))
ax.set_ylim((-2,2))
ax.add_line(Coupling((20,0),(20+15.81,0),1,color='r',alpha=0.25,linestyle='-',
˓→tail=False, arrow_kw={'ec':'none'},
                label=r'$|n\mathrm{P}_{3/2}\rangle$', label_offset='center', label_kw=
˓→{'rotation_mode':'default'}))
```
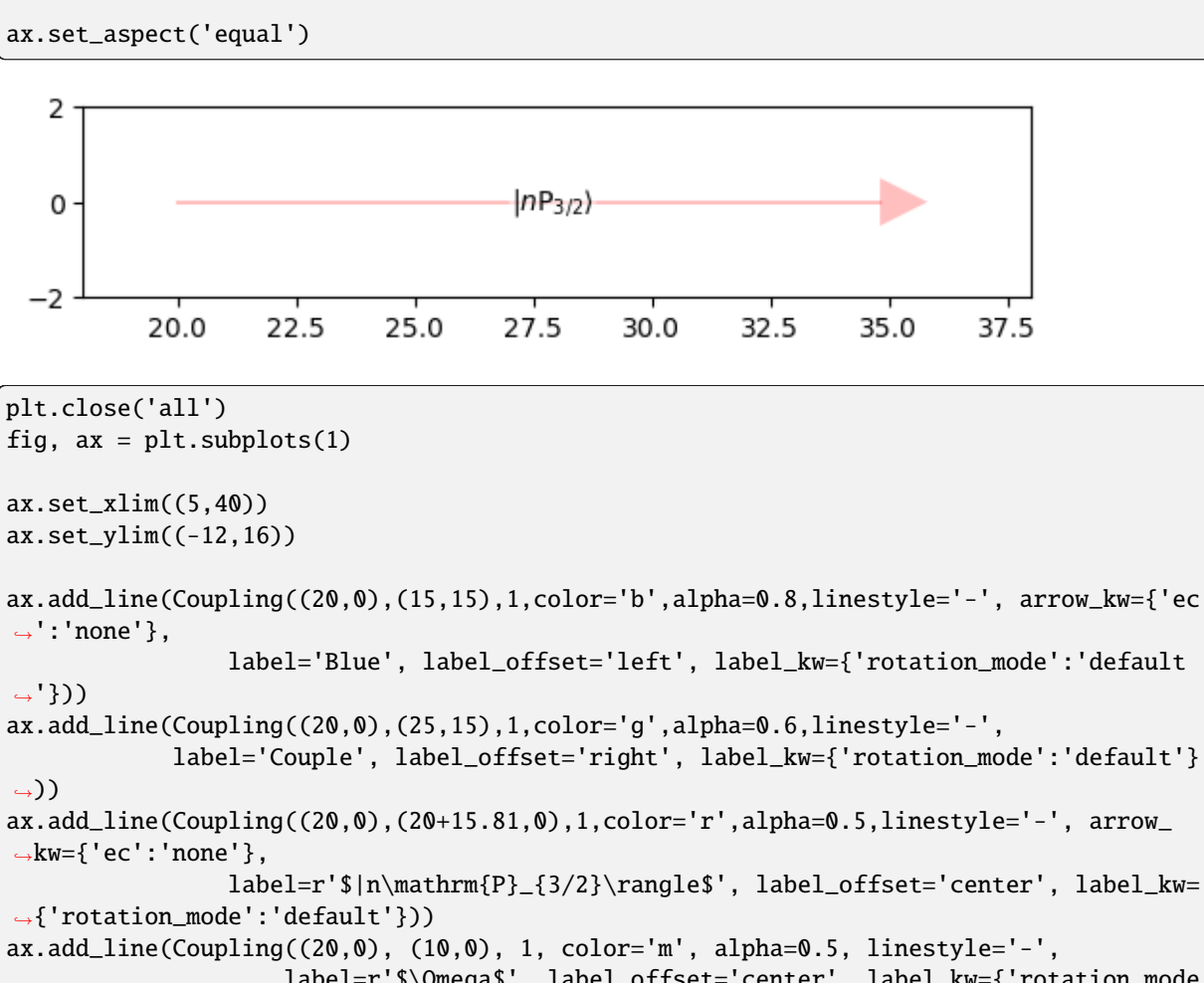

```
label=r'$|n\mathrm{P}_{3/2}\rangle$', label_offset='center', label_kw=
                    label=r'$\Omega$', label_offset='center', label_kw={'rotation_mode
ightharpoonup : 'default'}))
ax.add_line(Coupling((20,0), (20,-10), 1, tail=True, color='C0', alpha=0.5, linestyle=
˓→'-', arrow_kw={'ec':'none'},
                     label=r'$\Gamma$', label_offset='center', label_kw={'rotation_mode
\rightarrow 'default'}))
ax.add_line(Coupling((20, 0), (25, -10), 1, tail=True, color='Cl', alpha=0.5, linestyle=
ightharpoonup'-',
           label='Probe', label_offset='right', label_kw={'rotation_mode':'default'}))
ax.add_line(Coupling((20,0), (15,-10), 1, tail=True, color='C2', alpha=0.5, linestyle=
˓→'-', arrow_kw={'ec':'none'},
            label='Dress', label_offset='center', label_kw={'rotation_mode':'default'}
˓→))
ax.set_aspect('equal')
```
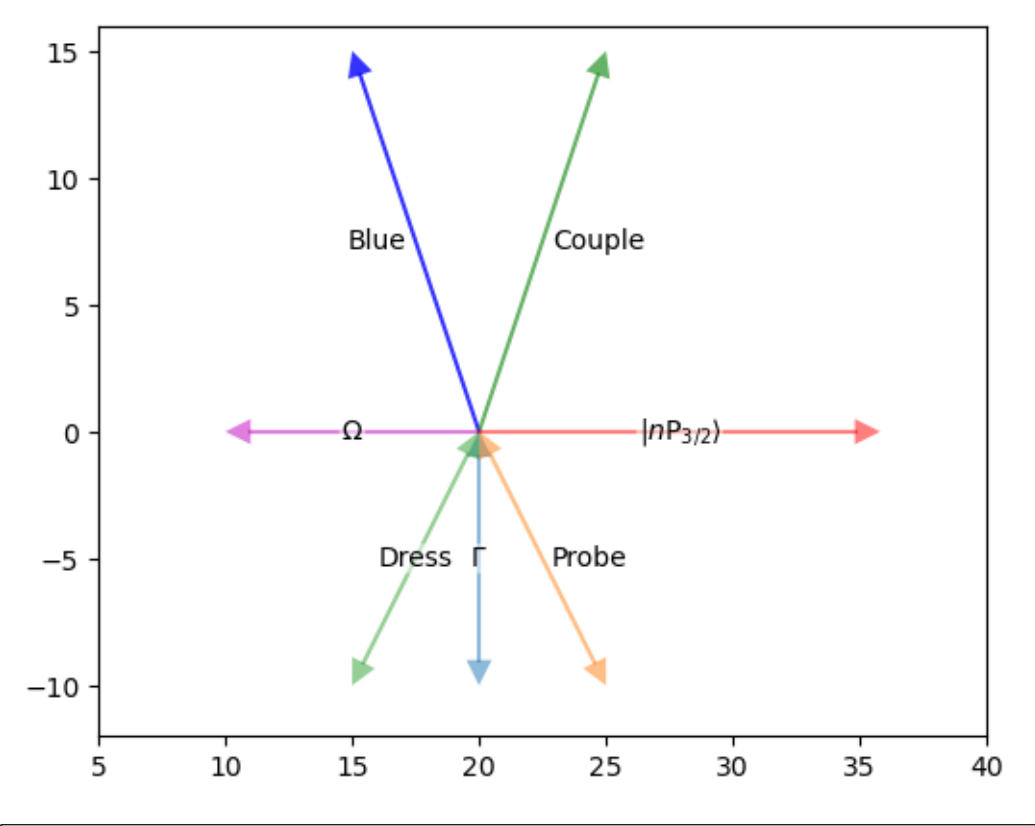

```
plt.close('all')
fig, ax = plt.subplots(1)ax.set_xlim((5,40))
ax.set\_vlim((-12,16))ax.add_line(Coupling((20,0),(15,15),1,color='b',alpha=0.8,linestyle='-',
                label='Blue', label_offset='left', label_rot=True, label_kw={
˓→'rotation_mode':'default'}))
ax.add_line(Coupling((20,0),(25,15),1,color='g',alpha=0.6,linestyle='-',
            label='Couple', label_offset='right', label_rot=True, label_kw={'rotation_
˓→mode':'default'}))
ax.add_line(Coupling((20,0),(20+15.81,0),1,color='r',alpha=0.5,linestyle='-',
                label=r'$|n\mathrm{P}_{3/2}\rangle$', label_offset='center', label_
˓→rot=True, label_kw={'rotation_mode':'default'}))
ax.add_line(Coupling((20,0), (10,0), 1, color='m', alpha=0.5, linestyle='-',
                     label=r'$\Omega$', label_offset='center', label_rot=True, label_
˓→kw={'rotation_mode':'default'}))
ax.add_line(Coupling((20,0), (20,-10), 1, tail=True, color='C0', alpha=0.5, linestyle=
ightharpoonup'ightharpoonup',
                     label=r'$\Gamma$', label_offset='center', label_rot=True, label_
˓→kw={'rotation_mode':'default'}))
ax.add_line(Coupling((20,0), (25,-10), 1, tail=True, color='C1', alpha=0.5, linestyle=
ightharpoonup'-',
           label='Probe', label_offset='right', label_rot=True, label_flip=True,␣
˓→label_kw={'rotation_mode':'default'}))
ax.add_line(Coupling((20,0), (15,-10), 1, tail=True, color='C2', alpha=0.5, linestyle=
ightharpoonup'ightharpoonup',
            label='Dress', label_offset='left', label_rot=True, label_flip=True,␣
˓→label_kw={'rotation_mode':'default'}))
```
ax.set\_aspect('equal')

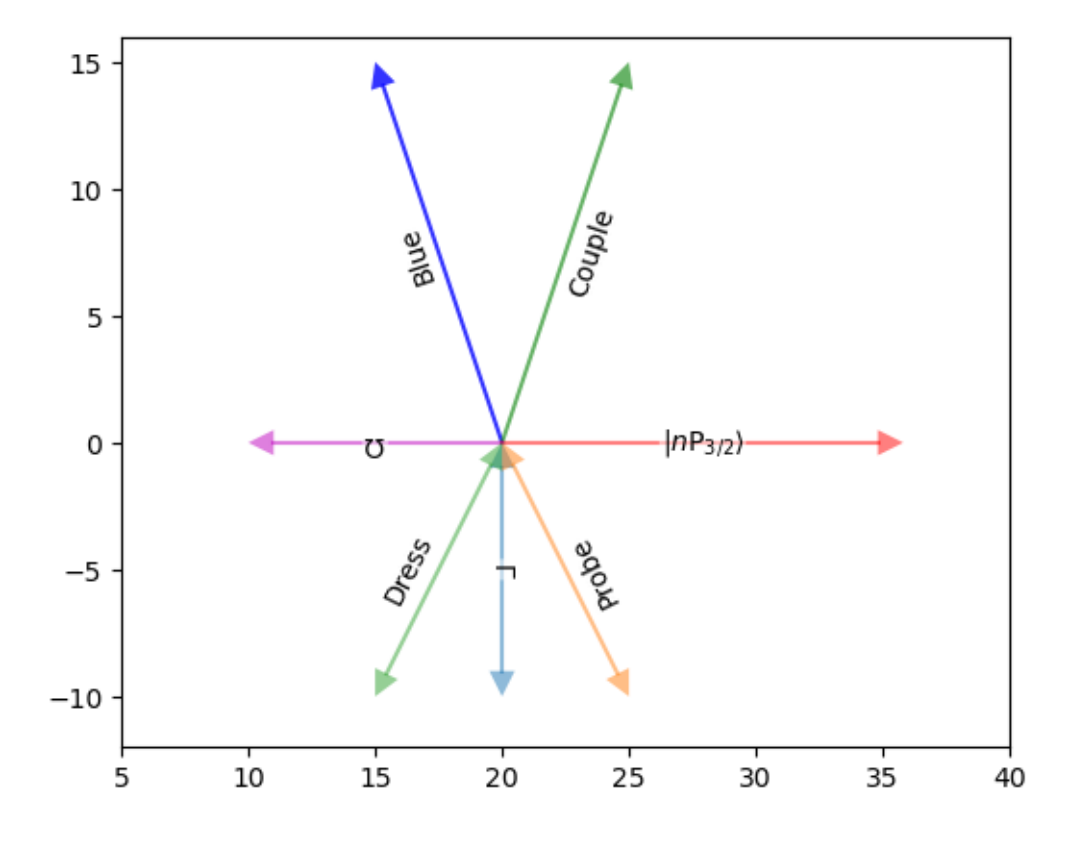

### **1.4.3 Wavy Coupling Tests**

```
plt.close('all')
fig, ax = plt.subplots(1)ax.set_xlim((0,40))
ax.set_ylim((-20,20))
x = npuinspace(0,25,151)
y = np \sin(x)ax.add_line(Coupling((20,0),(15,15),2,
                     arrowratio=2,
                     waveamp=0.5,halfperiod=1,
                     color='b',alpha=0.8,linestyle='-', label=r'$\Gamma$'))
ax.add_line(Coupling((20,0),(25,15),2,
                     waveamp=0.5,halfperiod=1,
                     color='g',alpha=0.6,linestyle='-'))
ax.add_line(Coupling((20,0),(15,-15),2,
                     arrowratio=2,
                     waveamp=0.5,halfperiod=1,
                     color='b',alpha=0.8,linestyle='-'))
ax.add_line(Coupling((20,0),(25,-15),2,
                     waveamp=0.5,halfperiod=1,
                     color='g',alpha=0.6,linestyle='-', label='Test'))
ax.add_line(Coupling((20,0),(20+15.81,0),2,
                     waveamp=0.5,halfperiod=1,
                     color='r',alpha=0.5,linestyle='-', arrow_kw={'ec':'none'}))
ax.add_line(Coupling((20,0), (10,0), 2,
                     waveamp=0.5,halfperiod=1,
                     color='m', alpha=0.5, linestyle='-'))
```

```
ax.add_line(Coupling((20,0), (20,-20), 2,
                     waveamp=0.5,halfperiod=1,
                     color='m', alpha=0.5, linestyle='-'))
```
ax.set\_aspect('equal')

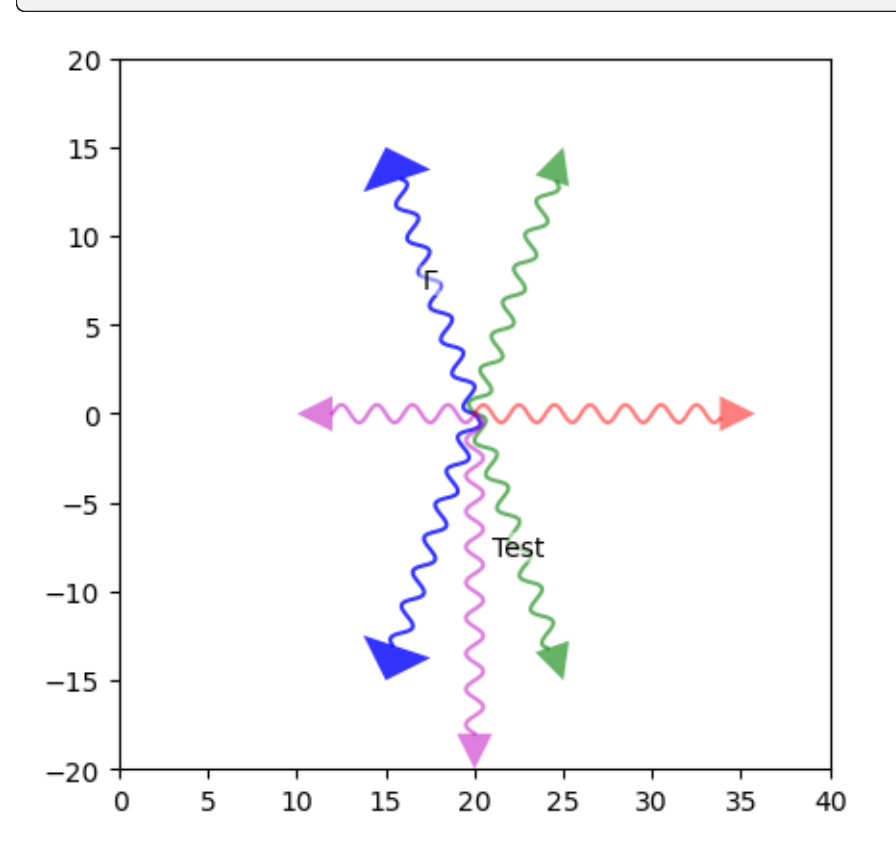

# **1.4.4 Elliptic Wavy Coupling Tests**

```
plt.close('all')
fig, ax = plt.subplots(1)ax.set_xlim((0,40))
ax.set_ylim((-20,20))
x = npuinspace(0,25,151)
y = np \sin(x)ax.add_line(Coupling((20,0),(15,15),2,
                     deflection=2,
                     arrowratio=2,
                     waveamp=0.5,halfperiod=1,
                     color='b',alpha=0.8,linestyle='-', label=r'$\Gamma$'))
ax.add_line(Coupling((20,0),(25,15),2,
                     deflection=3,
                     color='g',alpha=0.6,linestyle='-'))
ax.add_line(Coupling((20,0),(15,-15),2,
                     deflection=2,
                     arrowratio=2,
                     waveamp=0.5,halfperiod=1,
```

```
color='b',alpha=0.8,linestyle='-'))
ax.add_line(Coupling((20,0),(25,-15),2,
                     deflection=6,
                     tail=True,
                     color='g',alpha=0.6,linestyle='-', label='Test'))
ax.add_line(Coupling((20,0),(20+15.81,0),2,
                     deflection=4,
                     waveamp=0.5,halfperiod=1,
                     color='r',alpha=0.5,linestyle='-', arrow_kw={'ec':'none'}))
ax.add_line(Coupling((20,0), (10,0), 2,
                     deflection=-4,
                     waveamp=0.5,halfperiod=1,
                     color='m', alpha=0.5, linestyle='-'))
ax.add_line(Coupling((20,0), (20,-20), 2,
                     deflection=-3,
                     color='m', alpha=0.5, linestyle='-'))
```
ax.set\_aspect('equal')

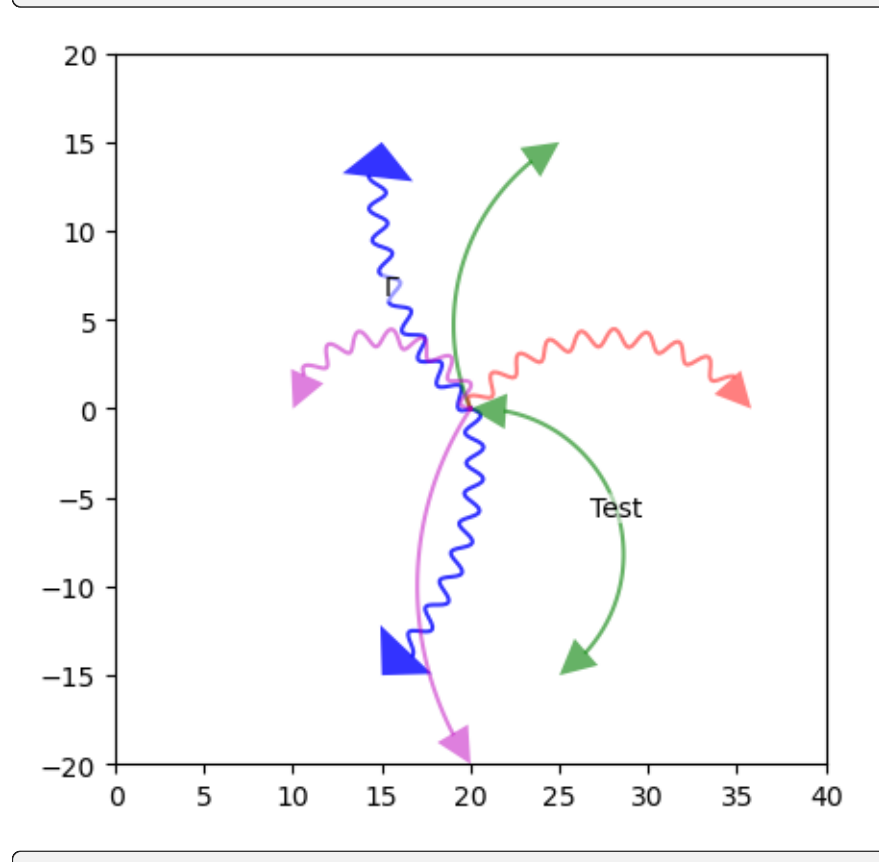

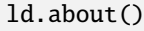

leveldiagram ==================== leveldiagram Version: 0.2.0 Dependencies ====================

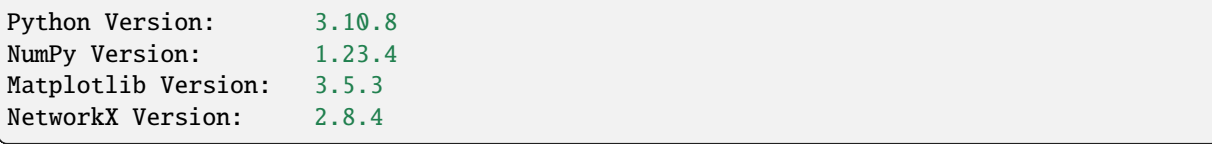

# <span id="page-25-0"></span>**1.5 LD Tests**

%matplotlib inline

%load\_ext autoreload %autoreload 2

import networkx as nx import numpy as np import matplotlib.pyplot as plt

import leveldiagram as ld

# **1.5.1 Basic 3-level diagrams**

### **Lambda**

```
lambda\_nodes = ((0),(1),
                (2, {'energy':-0.1}))
lambda_edges = ((0,1,{'detuning':0.1, 'label':'probe'}),
                (2,1,{'label':'couple', 'lw':4, 'arrowsize':0.2}))
lambda_graph = nx.DiGraph()
lambda_graph.add_nodes_from(lambda_nodes)
lambda_graph.add_edges_from(lambda_edges)
```
d = ld.LD(lambda\_graph) d.draw() d.fig.savefig('lambda.png', bbox\_inches='tight', dpi=150)

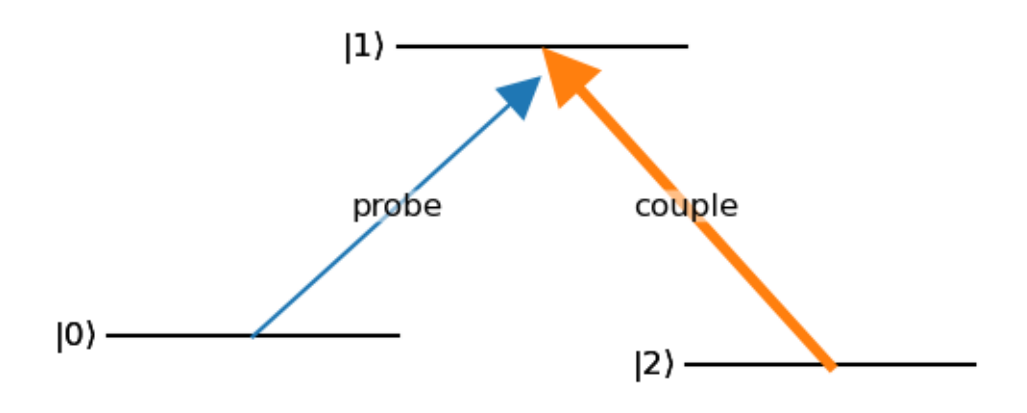

**Ladder**

```
ladder\_nodes = (0,1,2)ladder_edges = ((0,1,{'label':'probe'}),
                (1,2,{'label':'couple'}))
ladder_graph = nx.DiGraph()
ladder_graph.add_nodes_from(ladder_nodes)
ladder_graph.add_edges_from(ladder_edges)
```

```
d = 1d.LD(ladder\_graph,coupling_defaults = \{ 'arrowsize': 0.2, 'lw': 3 \} )d.draw()
```
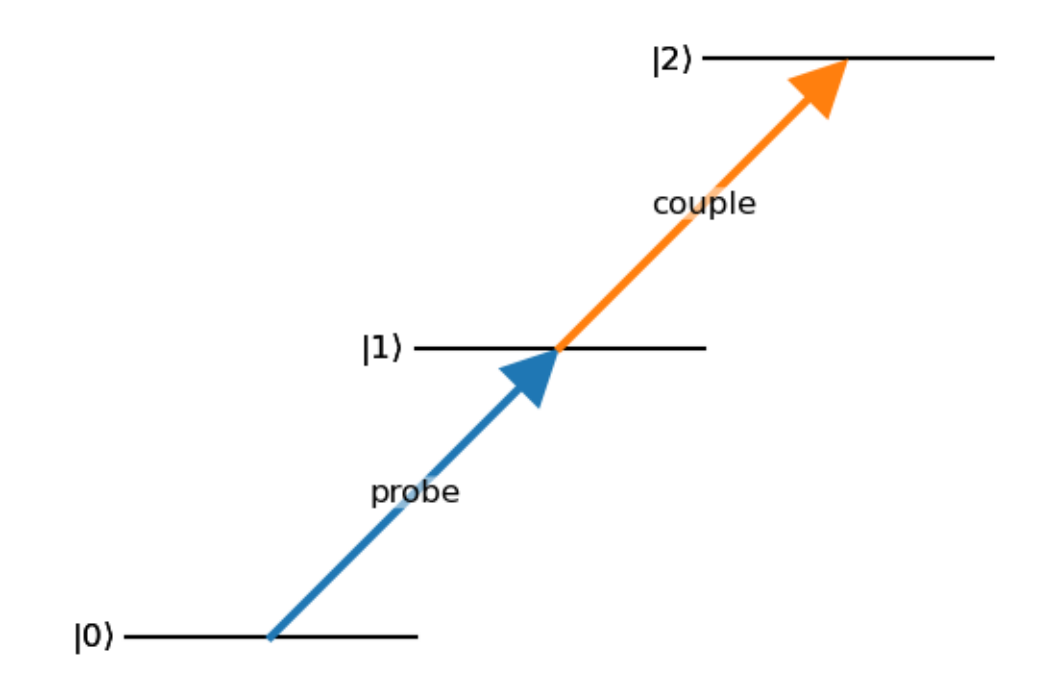

**Vee**

```
v\_nodes = ((0),(1,{'energy':1,'xpos':-1}),
           (2,{'energy':1, 'xpos':1}))
v_edges = ((0,1,{'label':'probe'}),
           (0,2,{'label':'couple'}))
v_graph = nx.DiGraph()
v_graph.add_nodes_from(v_nodes)
v_graph.add_edges_from(v_edges)
```

```
d = 1d.LD(v_graph)d.draw()
```
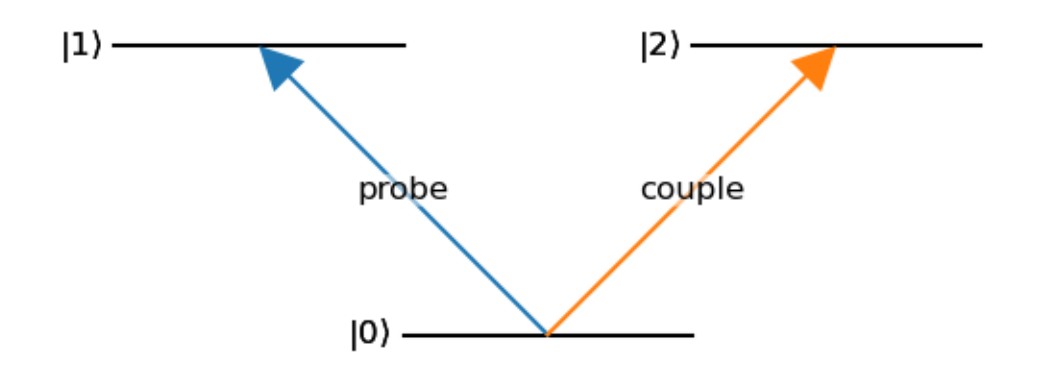

### **1.5.2 Hyperfine Diagram**

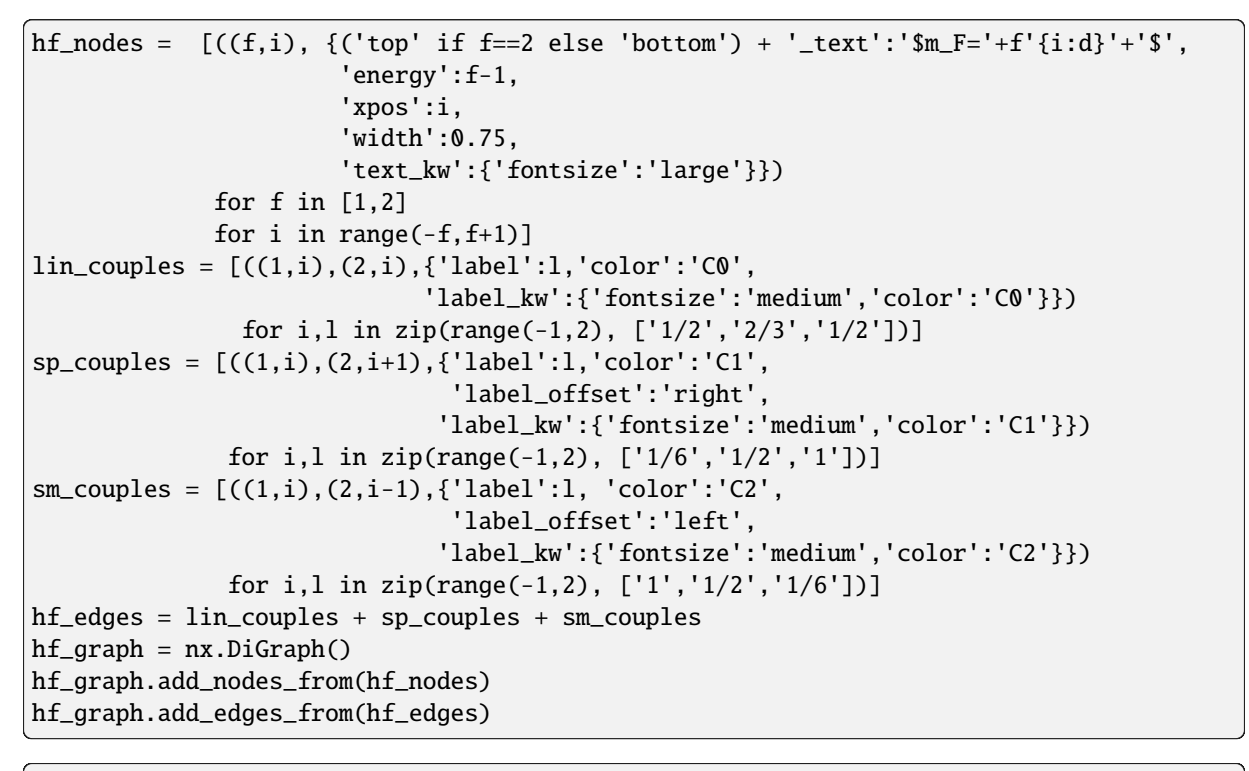

d = ld.LD(hf\_graph, default\_label = 'none') d.ax.margins(y=0.2) d.draw() d.fig.savefig('hyperfine.png', bbox\_inches='tight', dpi=150)

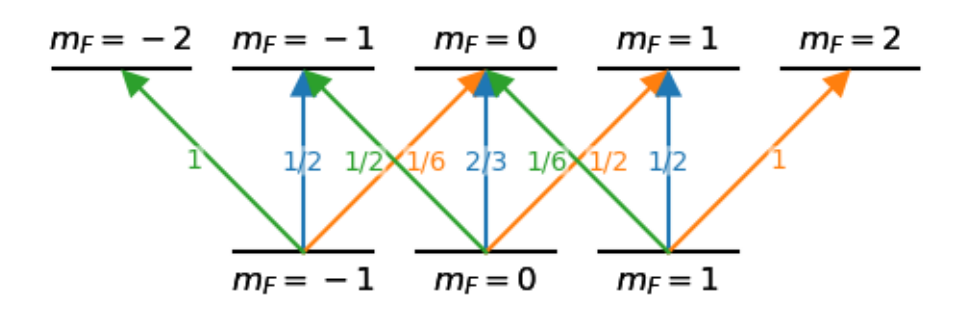

### **1.5.3 4-wave Mixing Diagram**

```
fwm\_nodes = ((0),(1,\{ 'xpos' : -1 \}),
             (2,{'xpos':1,'energy':1}),
             (3,{'energy':2,'xpos':0}))
fwm\_edges = ((0,1),(1,3),
             (3,2),
             (2,0,{'label':'idler', 'wavy':True}))
fwm\_graph = nx.DiGraph()fwm_graph.add_nodes_from(fwm_nodes)
fwm_graph.add_edges_from(fwm_edges)
```

```
d = 1d.LD(fwm\_graph)d.draw()
```
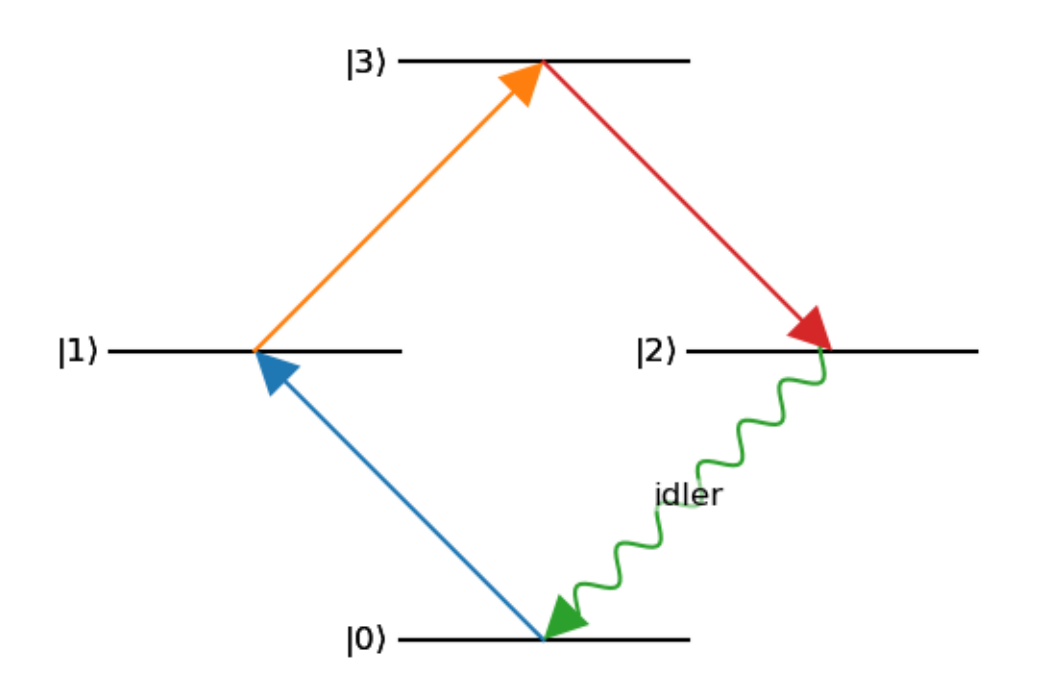

### **1.5.4 Incorporation into a Larger Figure**

```
bx_data = npuinspace(-10, 10, 51)by_data = 3.2/(bx_data**2 + 2**2)
cx_data = npuinspace(0, 2*np.pi*10, 100)cy_data = np.size(x_data)
```

```
mosaic = [[a', 'b', 'b'],
          ['c', 'c', 'c']]
fig = plt.figure(figsize=(8,4), layout='constrained')
axs = fig.subplot_mosaic(mosaic)
### part a
d = 1d.LD(ladder\_graph, axis[ 'a'],
```

```
coupling_defaults={'arrowsize':0.2})
d.draw()
axs['a'].set_aspect('equal')
### part b
axs['b'].plot(bx_data, by_data, color='C3')
axs['b'].set_xlabel('Detuning (MHz)')
axs['b'].set_ylabel('Amp. (arb.)')
### part c
axs['c'].plot(cx_data, cy_data, color='C4')
axs['c'].set_xlabel('Time (s)')
axs['c'].set_ylabel('Signal (arb.)')
```
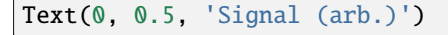

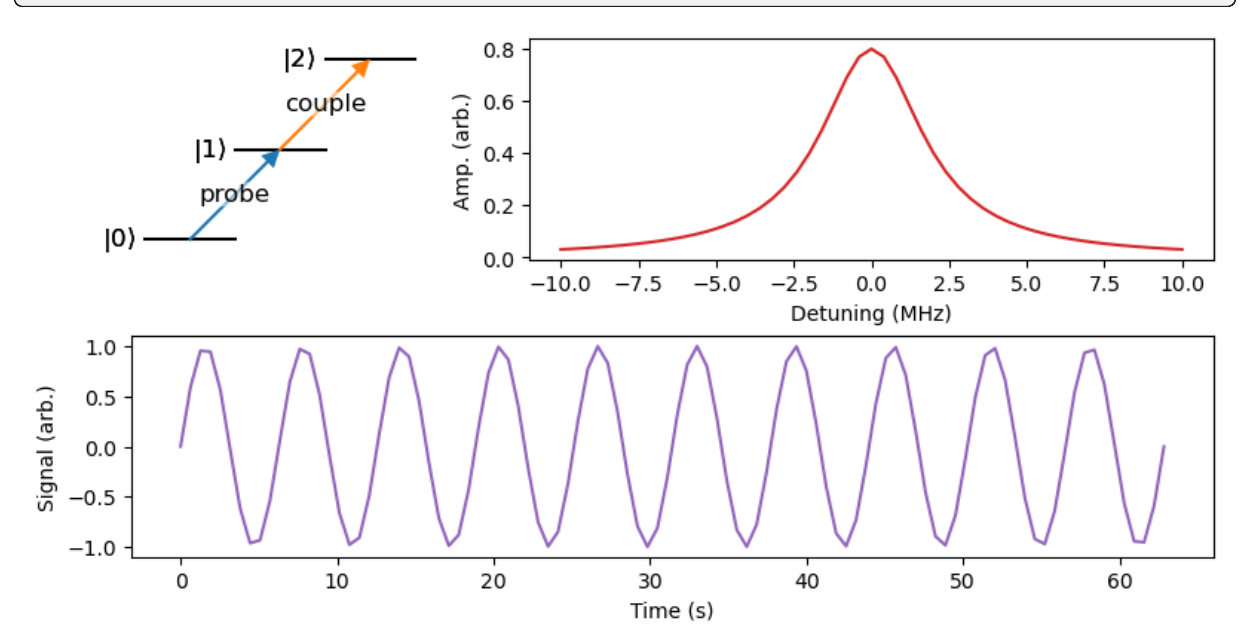

### **1.5.5 Draw graphs using other conventions**

```
import rydiqule as rq
```

```
s = rq.Sensor(3)probe = \{ 'states': (0,1), 'rabi_frequency': 1, 'detuning': 0 \}couple = \{ 'states': (1,2), 'rabi_frequency': 6, 'detuning': -1 \}s.add_couplings(probe, couple)
s.add_decoherence((1,0), 6)
s.add_transit_broadening(0.1)
```

```
rq.draw_diagram(s)
```
<rydiqule.energy\_diagram.ED at 0x1b8eefbbf70>

(continued from previous page)

```
\overline{2}1
0
```

```
def ryd_to_ld(sensor):
   rq_g = sensor.couplings.copy()# level settings
   if isinstance(sensor, rq.Cell):
        for lev, vals in rq_g.nodes.items():
            ld_kw = \{\}# coupling settings
   for edge, vals in rq_g.edges.items():
        ld_kw = \{\}if 'dipole_moment' in vals:
            ld_kw['linestyle'] = 'dashed'
        elif 'rabi_frequency' in vals:
            if not np.all(vals.get('rabi_frequency')):
                ld_kw['hidden'] = True
   # decoherence settings
   # get decoherence normalizations
   gamma_matrix = sensor.decoherence_matrix()
    # we get the biggest possible decoherence value for each term
    # by doing a max reduction along stack axes
    stack_axes = tuple(np.arange(0, gamma_matrix.ndim-2))
   gamma_matrix = gamma_matrix.max(axis=stack_axes)
   max_dephase = gamma_matrix.max()
   min\_dephase = gamma_matrix[gamma\_matrix] = 0.0] . min()if np.isclose(min_dephase, max_dephase):
        # all non-zero dephasings are the same, prevent /0 error in normalization
        min_dephase = max_dephase*1e-1
   # reversing order of traverse to prevent transit overlaps
    idxs = np.argvhere(gamma_matrix != 0.0)[::-1,:](continues on next page)
```

```
for idx in idxs:
   ld\_kw = \{\}ld_kw['wavy'] = True
   ld_kw['deflect'] = True
   ld_kw['start_anchor'] = 'right'
   if idx[0] == idx[1]:
        ld_kw['deflection'] = 0.15
   else:
        ld_{kw['stop\_anchor'] = (0.3, 0.0)# ensure alpha doesn't get too small to not be seen
    # also uses a log scale for the full range of non-zero dephasings
   alph = 1-(0.8*np.log10(gamma_matrix[tuple(idx)]/max_dephase
                           )/np.log10(min_dephase/max_dephase))
   ld_kw['alpha'] = alpharq_g.edges[tuple(idx)]['ld_kw'] = ld_kw
```
return rq\_g

 $rq_g = ryd_to_l d(s)$  $d = 1d.LD(rq_q, use_l.d_kw=True)$ d.draw()

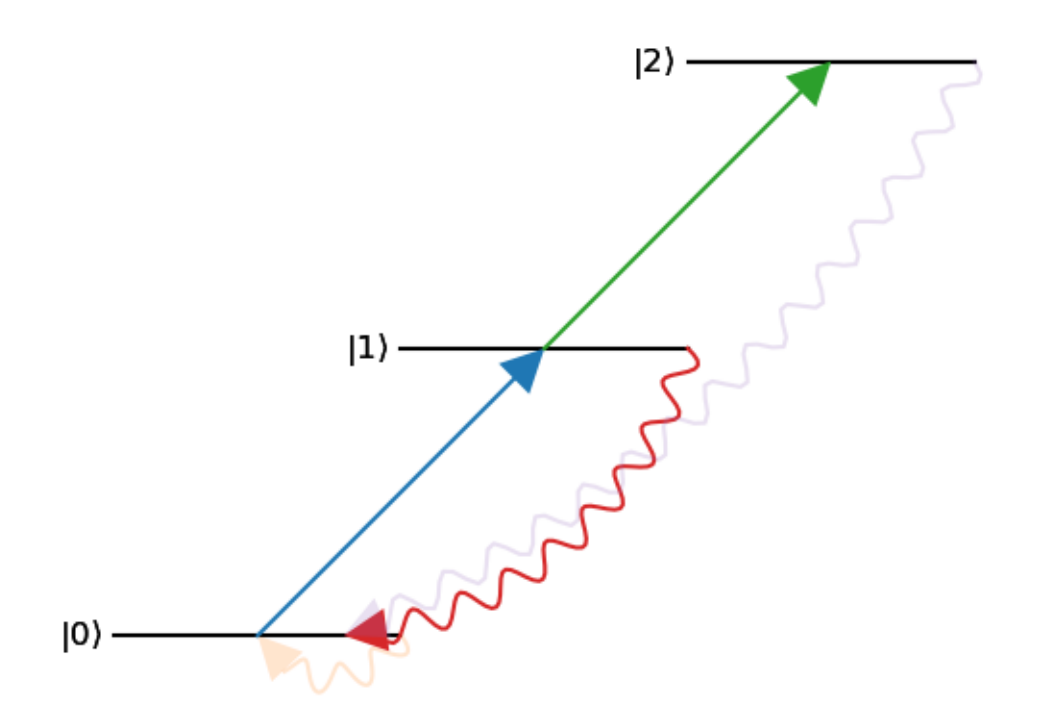

```
ld.about()
```
leveldiagram ====================

leveldiagram Version: 0.2.0

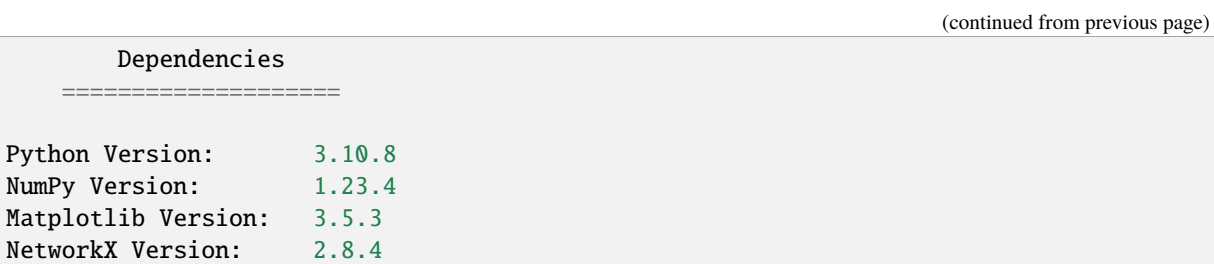

# **PYTHON MODULE INDEX**

<span id="page-34-0"></span>l leveldiagram.artists, [10](#page-13-2) leveldiagram.utils, [13](#page-16-0)

# **INDEX**

# <span id="page-36-0"></span>Symbols

\_coupling\_defaults (*leveldiagram.LD attribute*), [9](#page-12-1) \_deflection\_defaults (*leveldiagram.LD attribute*),

[9](#page-12-1) \_level\_defaults (*leveldiagram.LD attribute*), [9](#page-12-1) \_wavy\_defaults (*leveldiagram.LD attribute*), [9](#page-12-1)

# A

about() (*in module leveldiagram.utils*), [13](#page-16-1)

# B

bra\_str() (*in module leveldiagram.utils*), [13](#page-16-1)

# $\mathcal{C}$

Coupling (*class in leveldiagram.artists*), [10](#page-13-3) couplings (*leveldiagram.LD attribute*), [9](#page-12-1)

# D

deep\_update() (*in module leveldiagram.utils*), [14](#page-17-1) draw() (*leveldiagram.artists.Coupling method*), [11](#page-14-0) draw() (*leveldiagram.artists.EnergyLevel method*), [12](#page-15-1) draw() (*leveldiagram.LD method*), [9](#page-12-1)

# E

EnergyLevel (*class in leveldiagram.artists*), [12](#page-15-1)

# G

generate\_couplings() (*leveldiagram.LD method*), [9](#page-12-1) generate\_levels() (*leveldiagram.LD method*), [9](#page-12-1) get\_anchor() (*leveldiagram.artists.EnergyLevel method*), [12](#page-15-1)

get\_center() (*leveldiagram.artists.EnergyLevel method*), [12](#page-15-1)

get\_left() (*leveldiagram.artists.EnergyLevel method*), [13](#page-16-1)

get\_right() (*leveldiagram.artists.EnergyLevel method*), [13](#page-16-1)

# I

init\_arrowheads() (*leveldiagram.artists.Coupling method*), [11](#page-14-0) init\_label() (*leveldiagram.artists.Coupling*

*method*), [11](#page-14-0) init\_path() (*leveldiagram.artists.Coupling method*), [11](#page-14-0)

# K

ket\_str() (*in module leveldiagram.utils*), [14](#page-17-1)

### L

LD (*class in leveldiagram*), [8](#page-11-2) leveldiagram.artists module, [10](#page-13-3) leveldiagram.utils module, [13](#page-16-1) levels (*leveldiagram.LD attribute*), [10](#page-13-3)

# M

module leveldiagram.artists, [10](#page-13-3) leveldiagram.utils, [13](#page-16-1)

# S

- set\_axes() (*leveldiagram.artists.Coupling method*), [11](#page-14-0)
- set\_axes() (*leveldiagram.artists.EnergyLevel method*), [13](#page-16-1)
- set\_data() (*leveldiagram.artists.EnergyLevel method*), [13](#page-16-1)
- set\_figure() (*leveldiagram.artists.Coupling method*), [11](#page-14-0)
- set\_figure() (*leveldiagram.artists.EnergyLevel method*), [13](#page-16-1)
- set\_transform() (*leveldiagram.artists.Coupling method*), [12](#page-15-1)
- set\_transform() (*leveldiagram.artists.EnergyLevel method*), [13](#page-16-1)

### $\mathsf T$

```
text_labels (leveldiagram.artists.EnergyLevel
        attribute), 13
```